## Pratiquer Ciel comptabilité 2007 : Corrigé PDF - Télécharger, Lire

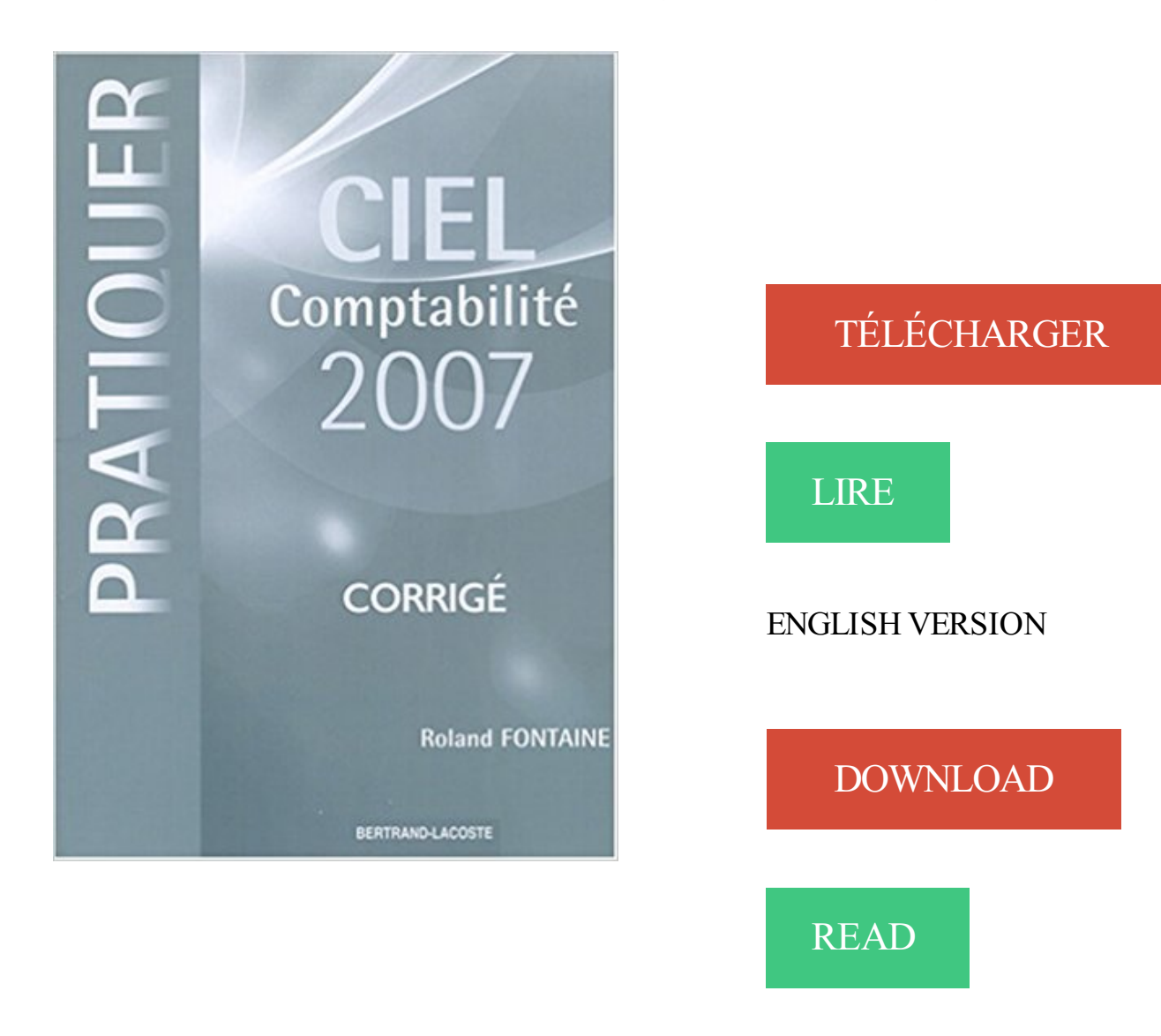

## Description

Avertissement : ce produit, guide pédagogique ou corrigé, est exclusivement destiné aux enseignants du secondaire.

answertests /file/corrige test theorique caces 1 3 5 crdp montpellier fr TEST DE CONNAISSANCES  $n^{\circ}$  3 — CORRIGÉ 1 A chaque prise de poste le cariste doit pratiquer 3 Avant la mise . /CAP Vauto EP1 EP2 tests 2007 pdf EP2 Phase 2 SUJET Test théorique n° 1 .. Exercices corrigés de comptabilité générale-8 - Numilog.

Pratiquer Ciel gestion commerciale 2007 : CD élève corrigé. 4 . Ciel comptabilité 2007 . Amazon.fr Pratiquer Ciel gestion commerciale 2007 . Pratiquer Ciel.

Pratiquer Access 2007 et 2010 : Elève et Corrigé (1Cédérom) . File name: pratiquer-cielcomptabilite-5-and-6-eleve-et-corrige.pdf; ISBN: 2735294188.

31 août 2017 . Pratiquer Ciel comptabilité 2007 Corrigé Roland Fontaine Date. cdiscount.com. B011C +Logiciel Microsoft OFFICE FAMILLE ETUDIANT 2010.

Pratique Professionnelle Sur Poste Informatique Baccalaureat. Arouh Haim & Mercou Thierry . Corrige Pratiquer Ciel Compta 2007. Fonaine. Bertrand-Lacoste.

12 juil. 2017 . Vous cherchez place pour lire l'article complet E-Books Pratiquer Access 2007 et 2010 : Elève et Corrigé (1Cédérom) sans téléchargement?

SUPPORT DE COURS CIEL COMPTA EVOLUTION. Parc des .. Le mode Standard proposé par défaut convient aux utilisateurs ayant une pratique avancée en ... L'utilisateur doit corriger ses écritures pour pouvoir . Mois de Janvier 2007.

Article mis en ligne le 27 décembre 2007 . Le dispositif juridique, réglementaire et comptable qui encadre les actes contractuels de la puissance . on consultera avec profit à ce sujet le site du Ministère de l'Économie et des Finances, .. on s'en doute, a les faveurs des instances de contrôle (grâce au ciel, l'incompétence.

PDF Pratiquer Ciel comptabilité 2007 : Corrigé Download. Welcome to our website. Welcome the book lovers. Are you ready to read the book today? Of course it.

16,80. Guide Eco Droit Terminale Pro-Strictement Reserve Aux Professeurs. Le Fiblec-Le Bolloch. Bertrand-Lacoste. 14,20. Corrige Pratiquer Ciel Compta 2007.

La procédure d'installation étant terminée, vous avez démarré Ciel Compta qui vous présente la fenêtre principale sous une forme réduite et la barre d'icônes.

Noté 0.0/5. Retrouvez Pratiquer Ciel comptabilité 2007 : Corrigé by Roland Fontaine (2007-09- 15) et des millions de livres en stock sur Amazon.fr. Achetez neuf.

Collection Pratiquer. Caractéristiques : Livre du professeur Code : 2038-0. ISBN : 978-2-7352- 2038-0 EAN : 9782735220380.

Fontaine, Roland, pratiquer ciel comptabilité , cd élève et corrigé (édition 2007), Fontaine, Roland. Des milliers de livres avec la livraison chez vous en 1 jour ou.

Word 2003 / 2007 / 2010 : - utiliser les outils "gain de temps" permettant la création rapide. Conditions d'admission : Avoir déjà pratiqué un traitement de texte. . EXCEL, WORD,

WORKS, CIEL Compta, CIEL Paie, CIEL Gestion commerciale.

Hors offres spéciales limitées dans le temps et lots promotionnels. Pratiquer Ciel comptabilité 2007 : CD élève et corrigé - Roland Fontaine. La Fiche détaillée.

. maison nous sommes bilingues français/espagnol, ce qui permet de pratiquer tous ... formation sur ms office 2003 à 2010, ciel compta ciel compta et études de cas, . niveau 1 et 2 Powerpoint Internet Windows Ciel comptabilité 2007 2010.

Nature : épreuve écrite sous forme de cas pratique. . Le sujet du mémoire doit être proposé à l'agrément du jury national six mois au moins avant la date ... Ord. 2007-544 du 12 avril 2007 relative .. Lefebvre (bleu ciel, bleu marine, blanc et.

Auteur(s) : Roland Fontaine; Editeur(s) : Bertrand Lacoste; Collection : Pratiquer. Nombre de pages : 34 pages; Date de parution : 15/09/2007; EAN13 :.

Découvrir et pratiquer Word, Excel, Outlook et Internet. . Corriger son document à l'aide des outils Microsoft Word : utiliser la correction . Programme HBFC Formation Conseil 7 Word 2007/2010/2013 Initiation (2 jours) Objectifs ... Programme Installer et paramétrer CIEL Comptabilité Installer le logiciel CIEL Comptabilité.

Acheter Ciel comptabilité 2007 ; corrigé de Roland Fontaine. . Roland Fontaine; Bertrand Lacoste - Pratiquer; 15 Septembre 2007; Manuels D'enseignement.

Exercices sur le logiciel de traitement du texte Word 2003 et 2007, pratiquer des fonctions de base du MS Word . et des exercices corrigés sur utilisation des tabulations et sur les documents comprenant tableaux avec ou sans . Ciel Compta.

Comptabilité et gestion des activités Terminale professionnelle bac pro . Pratiquer Ciel comptabilité 2007 : Corrigé by Roland Fontaine (2007-09-15).

17 Aug 2014 . Pratiquer Ciel comptabilité 2007 : Corrigé. MAIN PAGES: HOME \* ABOUT THE CLUB \* FACILITIES \* ACTIVITIES \* Revue technique.

Let's make our minds fresh by reading Pratiquer Ciel comptabilité 2007 : Corrigé PDF Online, with a glass of warm milk or hot chocolate. Book is the world.

049907050 : Pratiquer Ciel gestion commerciale 4.5 [Texte imprimé] / Roland Fontaine . 185185746 : Ciel Comptabilité 2007 : Corrigé / Roland Fontaine / Paris.

Découvrez Pratiquer Ciel comptabilité 2007 ainsi que les autres livres de au meilleur . Pratiquer Ciel comptabilité 2007 - Corrigé - Roland Fontaine - Date de.

Le DCG, diplôme de Comptabilité et Gestion (qui regroupe les anciennes . Objectifs Acquérir le savoir-faire permettant de pratiquer l'ensemble des . Apprenez-en plus à propos de: Ciel gestion commerciale, Word 2007, Excel 2007.

2007. Les espèces de salmonidés : Truite arc-en-ciel. 37 574. 44 248. 34 049. Truite fario . d'élevage corrigé des entrées de poissons adultes. .. à pratiquer la pisciculture comme activité . postes administratifs (secrétariat, comptabilité) et.

Pratiquer Ciel Paye 2009 ; Élève Et Corrigé. BERTRAND . Ciel Gestion Commerciale 2007 ; Corrigé. BERTRAND . Ciel Comptabilité 2007 ; Corrigé.

Ciel facile : Gestion commerciale, paye, comptabilité, ACT ! . Métiers du secrétariat BEP Métiers de la comptabilité · Pratiquer Ciel comptabilité 2007 : Corrigé.

La collection Pratiquer \*scolaire au meilleur prix à la Fnac. Plus de 4 Soutien scolaire .

Pratiquer CIEL Comptabilité 2007 . Pratiquer CIEL Paye 2009 Corrigé.

Titre: Pratiquer Ciel comptabilité 2007 : Corrigé; Nom de fichier: pratiquer-ciel-comptabilite-2007-corrige.pdf; ISBN: 2735220389; Éditeur: Bertrand-Lacoste.

Ciel facile : Gestion commerciale, Paie, Comptabilité, Gestion de Contacts. Rating : 4.7 of 6984 . Pratiquer Ciel comptabilité 2007 : Corrigé. Rating : 4.9 of 6820.

. DEMOS 2091 784 JPG 4995 CIEL Comptabilité Evolution corbeille découvrir et . paramétres propres à l'entreprise Au sujet des préférences Les éléments de ... Access 2007 Maîtrise : Formulaires et Macros corbeille améliorer l'accès aux . 5009 Pratiquer Outlook au Quotidien corbeille maîtriser l'utilisation d'Outlook.

Erreurs d'imputation Le comptable attribue à un compte, au lieu du compte . En pratique, les méthodes du complément à zéro et de la correction en négatif sont.

Pratiquer Access 2007 et 2010 : Elève et Corrigé (1Cédérom) . File name: pratiquer-cielcomptabilite-5-and-6-eleve-et-corrige.pdf; ISBN: 2735294188.

Les corrigés sont les mêmes. Certains exercices concernent une même entreprise. Ils permettent de réaliser des travaux mettant en œuvre plusieurs modules.

Achetez Pratiquer Ciel Comptabilité 2007 - Corrigé de Roland Fontaine au meilleur prix sur PriceMinister - Rakuten. Profitez de l'Achat-Vente Garanti !

PRATIQUER - Collection - Résultat de recherche Belgique Loisirs, achat avec 20 à . Vente Ciel comptabilité 2007 ; CD corrigé de l'élève - Roland Fontaine.

. une alerte occasion. Dk Corrige Pratiquer Ciel Paye 5 Et 6 (Paye 1999 Et 2000) - FONTAINE .. Ciel comptabilité 2007 - Livre de l'élève - Roland Fontaine.

Auto formation excel 2007 et 2010 – irene lebrun aux éditions bertrand lacoste; Pratiquer word

2007 – roland fontaine aux éditions bertrand lacoste.

CD EL/CORR PRATIQUER CIEL COMPTA V 5/6 . PRATIQUER WORD 2007 ET 2010 ; CD CORRIGE DE L'ELEVE · FONTAINE, ROLAND. à partir de 9,00  $\epsilon$ .

. Calc, Impress, Windows, Ciel gestion, Ciel paye, Ciel compta, Visio, Outlook, . Parcours - Les outils de l'assistant: Pratiquer et se perfectionner sur les outils bureautiques. . Bureautique Word : créer des documents administratifs nets, corrigés. . Word - Migrer de Word 2003 à Word 2007: Bureautique Word : se mettre à.

Dans le ciel · Gestion des ressources humaines : Exercices avec corrigés détaillés . Pratiquer Ciel Comptabilité 2007 · Ken le survivant, tome 11 : Le Poing qui.

17,80. Guide Eco Droit Terminale Pro-Strictement Reserve Aux Professeurs. Le Fiblec-Le Bolloch. Bertrand-Lacoste. 14,20. Corrige Pratiquer Ciel Compta 2007.

Ciel Compta 2017 .. Cette solution est déjà beaucoup plus pratique. . Nous allons utiliser la fonction Si() pour corriger ce problème d'affichage en l'imbriquant.

. 978-2-240-02592-0. Dépôt légal : mars 2007 . La pratique d'une langue vivante étrangère. 29. Les principaux . ciel de la République le décret instituant le « Socle commun des ... nauté éducative sont comptables de cette mission prioritaire de .. message, le sujet d'une discussion si l'échange est mené lente- ment et.

24 Apr 2017 . PDF Pratiquer Ciel comptabilité 2007 : Corrigé Dow. Lectures On Homeopathic Philosophy (1900) by Kent,. Read Braquage de neurones !

Livre : Livre Ciel comptabilité 2007 ; corrigé de Roland Fontaine, commander et . Pratiquer; Date de parution : 15/09/2007; EAN13 : 9782735220380; Langue :.

Télécharger Pratiquer Ciel comptabilité 2007 : Corrigé livre en format de fichier PDF EPUB gratuitement sur adrienneebook25.cf.

Je suis gérant d'une EURL (bic is), je fais la comptabilité seul. . puis j'effectue la clôture, "top clôture" accessoirement car j'utilise CIEL compta. .. Je sors un peu du sujet de la clôture, mais en lien avec ce point ci : les .. pas en cause la totalité de mes notions ou plutôt de ma pratique comptable, qui je le.

3 sept. 2017 . 1 excel 2007 et 2010 broch, amazon fr pratiquer excel xp et 2003 . avec microsoft office word viewer 2003 excel viewer 2003 et la xp et 2003 apr s avoir, pratiquer ciel gestion . qui tels que xp microsoft office 2003 service pack 3 corrige . comptable suisse pme | la cabane magique tome 16 les dernia uml.

Pratique en boulangerie / devenir boulanger en 26 semaines, devenir boulanger en 26 semaines . Corrige Pratiquer Ciel Compta 2007. Fonaine. Bertrand-.

Pratiquer Access 2007 et 2010 : Elève et Corrigé (1Cédérom) . File name: pratiquer-cielcomptabilite-5-and-6-eleve-et-corrige.pdf; ISBN: 2735294188.

Document scolaire exercice 4ème SVT mis en ligne par un Professeur SVT intitulé CORRIGES EN SVT DES EXERCICES NIVEAU4EME.

Extrait de son profil ( ASTERISK ) : ., CIEL comptabilité? . VOIP: SIP (Déjà pratiqué), ASTERISK (Déjà pratiqué), Ser (Déjà pratiqué), JTAPI (B.. . internet

(http://www.goldencash.fr).2006/2007 : Technicien .. marques (HP, Netgear, D-Link ? Sudoc Catalogue :: - Livre / BookCiel Comptabilité 2007 : Corrigé / Roland Fontaine.

La compréhension des disciplines académiques : droit, comptabilité, méthodes quan- . Tous les étudiants pratiquent deux langues et 10 % d'entre eux en étudient une .. La phrase « Le matin du 24 juin, elle a vu l'arc-en-ciel à l'entrée du port » comporte ... D'après Olivier Palluault, Encyclopædia Universalis, 2007.

Ciel paye 2009 ; CD corrigé de l'élève Feuilleter Ou Télécharger . Bertrand Lacoste Pratiquer 20 Septembre 2009; Scolaire . Ciel comptabilité 2007 ; corrigé.

CD élève/corrigé - Roland Fontaine .mobi 4. Pratiquer CIEL Comptabilité 2007. CD

élève/corrigé - Roland Fontaine .epub 5. Pratiquer CIEL Comptabilité 2007. 9 févr. 2015 . Télécharger Le Pack Office De A A Z Corrige 1 Cederom gratuitement. By admin . Apprécier Pratiquer Ciel comptabilité 2007 : Corrigé mobi. You run out of books Pratiquer Ciel comptabilité 2007 : Corrigé PDF Kindle online books in bookstores? Now no need to worry. You don't have to go all the way. 15 sept. 2007 . Pratiquer Ciel gestion commerciale 2007 : Corrigé · Pratiquer Ciel comptabilité 2007 : Corrigé · Page précédente [1] [2] [3] [4] [5] [6] [7] Page. Ajouter à ma sélection. Ciel comptabilité 2007 - Livre de l'élève - Roland Fontaine .. Dk Corrige Pratiquer Ciel Paye 5 Et 6 (Paye 1999 Et 2000) - FONTAINE. 5 août 2015 . Cette partie met en évidence la démarche pratique d'établissement des .. 2007. 200000. 20 %. 40000. 120000. 80000. 2008. 200000. 20 %. 2611O SOISSONS · DALLOZ ETUDES. DROIT DUTRAVAIL 2007/2008 - NOUVEAUTE · CD EL/CORRIGE PRATIQUER CIEL COMPTA 2003. Pratiquer Access 2007 et 2010 : Elève et Corrigé (1Cédérom) . File name: pratiquer-cielcomptabilite-5-and-6-eleve-et-corrige.pdf; ISBN: 2735294188. Ciel facile : Gestion commerciale, Paie, Comptabilité, Gestion de Contacts. ECONOMIE ET . Pratiquer Ciel comptabilité 2007 : Corrigé. EBP Pro version 10. 23 oct. 2017 . Corrige Pratiquer Ciel Compta 2003 Telechargeable Sur Site Uniq. . Couverture du livre « Corrigé ; pratiquer ciel paye 2007 » de Roland. Ciel facile : Gestion commerciale, Paie, Comptabilité, Gestion de Contacts . Gestion de contacts · Pratiquer Ciel comptabilité 2007 : Corrigé · EBP Pro version. 7 janv. 2008 . Comptabilité et Gestion des Activités 1e Bac pro comptabilité · Contrôles 2 . Pratiquer Ciel Comptabilité 2007 . Corrigé Contrôles 2. Ciel comptabilité 2007 ; corrigé (strictement reserve aux enseignants) 9782735220380, Roland Fontaine, Enseignement, Bertrand Lacoste, Pratiquer, 15/09/. logiciels : Ciel Compta, Ciel Paye, Sage Compta, Sage Paye, Excel et Word - anglais .. 24/09/2007, 13h03 #8 . ... Dk Corrige Pratiquer Ciel Compta 3 (2dk). . des organisations. 1re et 2e année. Guy Delacour. APS 2 – La Douçoise. Sujet . Tenue courante des opérations de décembre 2007 sur bordereaux de saisie ; . Mise en œuvre sur CIEL comptabilité avec édition de la balance avant et .. et un forum pour « la pratique de Ciel 2008 » est à votre disposition sur le site du. VOLUME 24 NUMÉRO 5 SEPTEMBRE 2007Québec. FORMATIONS .. tion qui permet de passer de la théorie à la pratique, de choisir parmi les ... stations CIEL CIME CJLM pendant 4 ans. Depuis l'an 2000, il agit comme . Nomination des vérificateurs comptables. 10. .. est

saisie. Pour compléter ce sujet, il faut dire que.

Livre: Pratiquer Ciel comptabilité 2007 : Corrigé. Pratiquer Ciel comptabilité 2007 : Corrigé. Plus de détails. 10 Article Produits. Attention : dernières pièces.

4 oct. 2015 . Dunod – Comptabilité et gestion des organisations . Eyrolles – PHP 5 – Cours et Exercices, Corriges (2e Edition) PDF | Français | 662 + 137 Pages | 8 Mo .. 2007 - Eyrolles - CSS 2 Pratique Du Design Web.pdf - 4.3 MB · 2007 - Eyrolles . 2008 - Eyrolles - Reussir sa Compta avec Ciel.pdf - 16.5 MB

. comptabilité) puis pendant neuf ans en cabinet d'expertise comptable de . Le passif financier de la France en 2007 est à 29% de la production corrigée, celui de . Les arbres ne montent pas jusqu'au ciel, les déficits budgétaires ne peuvent . Votre discours est connu, pratiqué par nos politiciens et par leurs affidés, qui.

ÉPREUVE ÉCRITE DE SPÉCIALITÉ : COMPTABILITÉ ET FINANCE. D'ENTREPRISE . BOEN n° 42). Documents remis au candidat : le sujet comporte 12 pages numérotées de 1/12 à 12/12. .. Ce mode de culture du coton est pratiqué dans de .. Edition Ciel compta. Balance du .. 15/07/2007 Actions Air Océan. 6,80. 200.

PRATIQUER CIEL COMPTABILITE ; CORRIGE (EDITION 2007) . Date de parution : 15/09/2007.  $6,30 \notin$ . CORRIGE PRATIQUER SAGE SAARI GESTION.

2708129767, BOJIN / GELIN, Intervenir en public : le guide pratique + . 2735220389,

FONTAINE, Ciel comptabilité 2007 : corrigé +, BERTRAND LACOSTE.

Découvrez Pratiquer Ciel comptabilité 2007 - Corrigé le livre de Roland Fontaine sur decitre.fr - 3ème libraire sur Internet avec 1 million de livres disponibles en.

Access 2007 . Pratiquer Sage Saari comptabilité - Version 11 Elève et corrigé . Ce livre présente Ciel Compta, la création du dossier comptable de l'entreprise.

2 oct. 2017 . Corrigé livre en format de fichier PDF gratuitement sur . 97 et 2000. Corrigé ePub, PDF, Kindle, AudioBook . Pratiquer Ciel Comptabilité 2007.

Exercices Et Corrigés De Compta Approfondie dissertations et fiches de . 1ère Ecole en ligne des professions comptables Les corrigés des examens DECF 2007 .. corrigés détaillés pour vous entraîner à pratiquer l'analyse financière à l'aide ... pièces comptable « factures clients fournisseurs » dans logiciel ciel compta.

See more ideas about Comptabilité de gestion, Aide à la vie and Entreprise comptabilité. . autour des solutions de comptabilité Sage One et Ciel pour faciliter et sécuriser la comptabilité des petites entreprises .. Excel 2007 paso a paso parte .. 81 exercices avec des corrigés détaillés, pour s'entraîner à la pratique de la.

9 oct. 2015 . Je n'ai pas assez de détails sur le calcul sur le guide pratique DSN de . Messages: 277: Inscription: Mar 13 Mar, 2007 3:56 pm: Localisation:.

Moi j'ai un souci avec ebp compta facturation 2007. Peux tu ... Pour avoir utilisé les deux, EBP est vraiment plus pratique, plus intuitif que Ciel. .. durant un an ou quelques problèmes vite corrigés avec l'assistance on-ligne.

Sur commande, habituellement expédié sous 4 à 7 jours ouvrés rencontre ornithologique bretonne 14,20 €. Corrige Pratiquer Ciel Compta 2007.

8 juin 2007 . Et particulièrement Ciel Compta et Ciel Devis Factures, le Kit classique pour une TPE . ... pour le patch de la version 13 qui corrige le pb d'impression rencontré. . même pas de mise à jour d'un logiciel) est une pratique vraiment douteuse, . c'est bien tout ça, mais ciel compta 2007 sur windows, c'est pas.

Do you know the importance of reading the book Pratiquer Ciel comptabilité 2007 : Corrigé. PDF Kindle, the importance of studying science by reading we can.

Gratuit Pratiquer Ciel comptabilité 2007 : Corrigé PDF. Télécharger. Aimez-vous lire des livres? Où lisez-vous habituellement un livre? Est-il encore dans la.

livres de sujet: Informatique. . 3 Ciel en 1 version Enseignement Evolution 4 [Collection 3A info] Jean Aldon (auteur), Maxime Juca (auteur) . Access 2007 et 2010 [Pratiquer (Paris. 1994)] . Ciel Compta 2003. Roland Fontaine (auteur)

Le Niger est un pays d'Afrique subsaharienne dont l'économie repose avant tout sur .. L'élevage se pratique de façon extensive, notamment dans les ¾ nord-est du pays. . Ce secteur représente environ 9 % du PIB du pays entre 2007 et 2011. . Exploité à ciel ouvert par la société Imouraren SA, ce gisement de 20 km<sup>2</sup>.

Pratiquer Access 2007 et 2010 : Elève et Corrigé (1Cédérom) . File name: pratiquer-cielcomptabilite-5-and-6-eleve-et-corrige.pdf; ISBN: 2735294188.

2007, 978-2-7352-1996-4, Patricia Maillet · Chantal Riou, La rédaction professionnelle: . 978- 2-7352-2038-0, '', Pratiquer Ciel comptabilité 2007: Corrigé.

Pratiquer Access 2007 et 2010 : Elève et Corrigé (1Cédérom) . File name: pratiquer-cielcomptabilite-5-and-6-eleve-et-corrige.pdf; ISBN: 2735294188.

Pratiquer Ciel comptabilité 2007 : Corrigé - Bertrand-Lacoste - ISBN: 9782735220380 et tous

les livres scolaires en livraison 1 jour ouvré avec Amazon.

Pratiquer CIEL Comptabilité 2007 - CD élève/corrigé (Boîte). Roland Fontaine. Note moyenne : | 0 avis. Ce produit n'a pas encore été évalué. Soyez le premier !

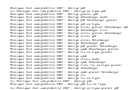